# **EXPLORING THE API ATTRIBUTES**

It's important for you to know about the attributes that each multimedia element can have as part of the JavaScript API. Each attribute along with its description is listed in **Table 5.1**.

Some attributes are specific to video only; these are listed in **Table 5.2**. For those attributes that raise an event when their value is changed, the event name is given for easy reference. See the section "Harnessing the API Events" later in this chapter for a list of events.

### **TABLE 5.1** Audio and Video Attributes

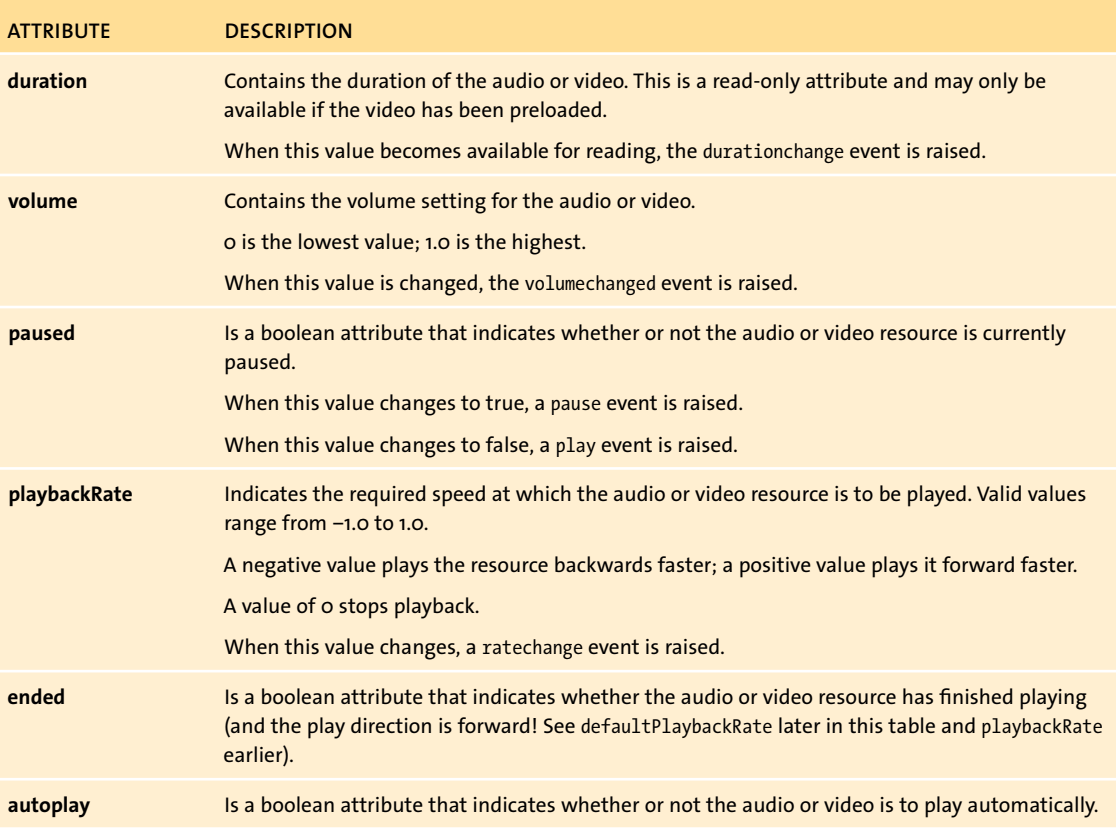

## **TABLE 5.1** Audio and Video Attributes *(continued)*

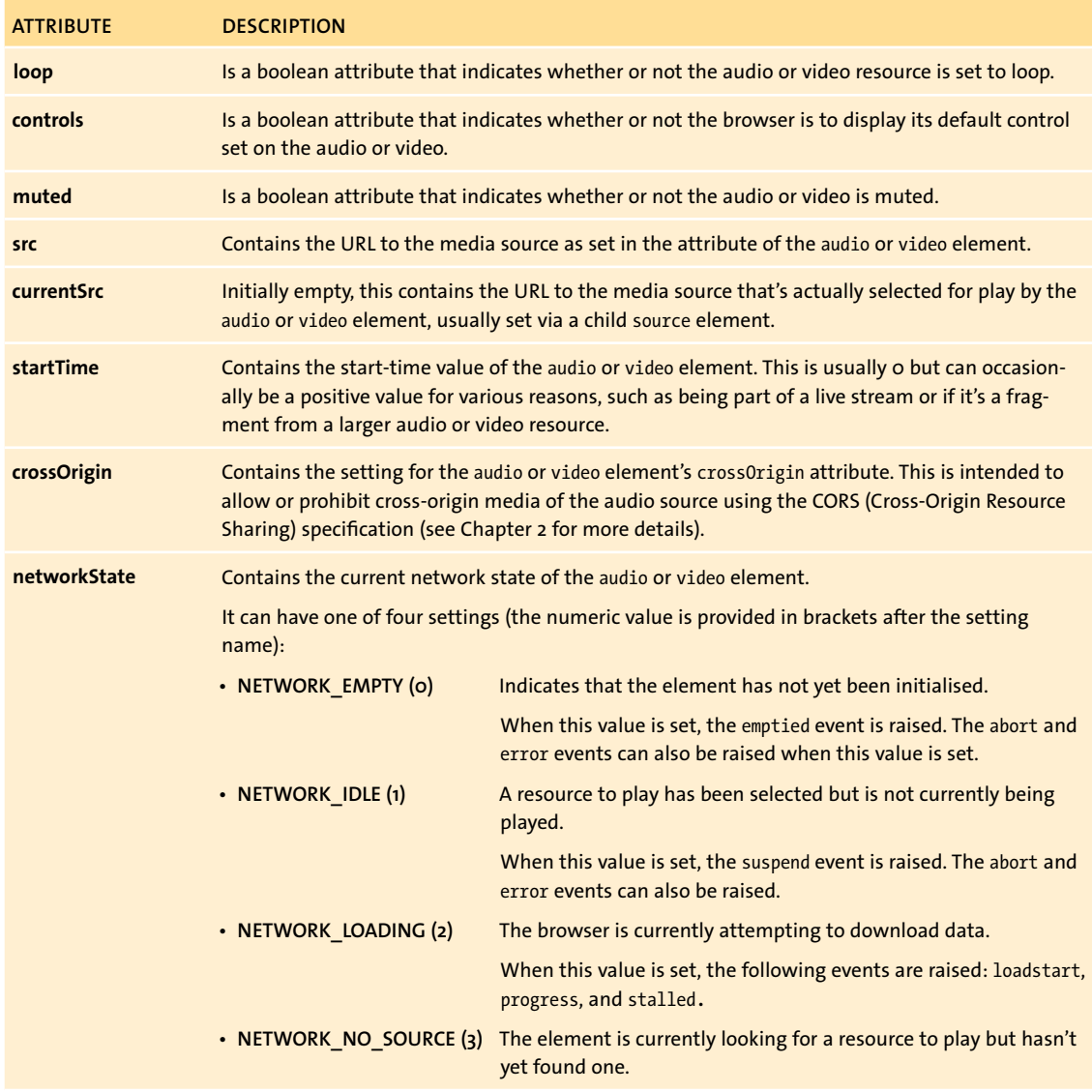

## **TABLE 5.1** Audio and Video Attributes *(continued)*

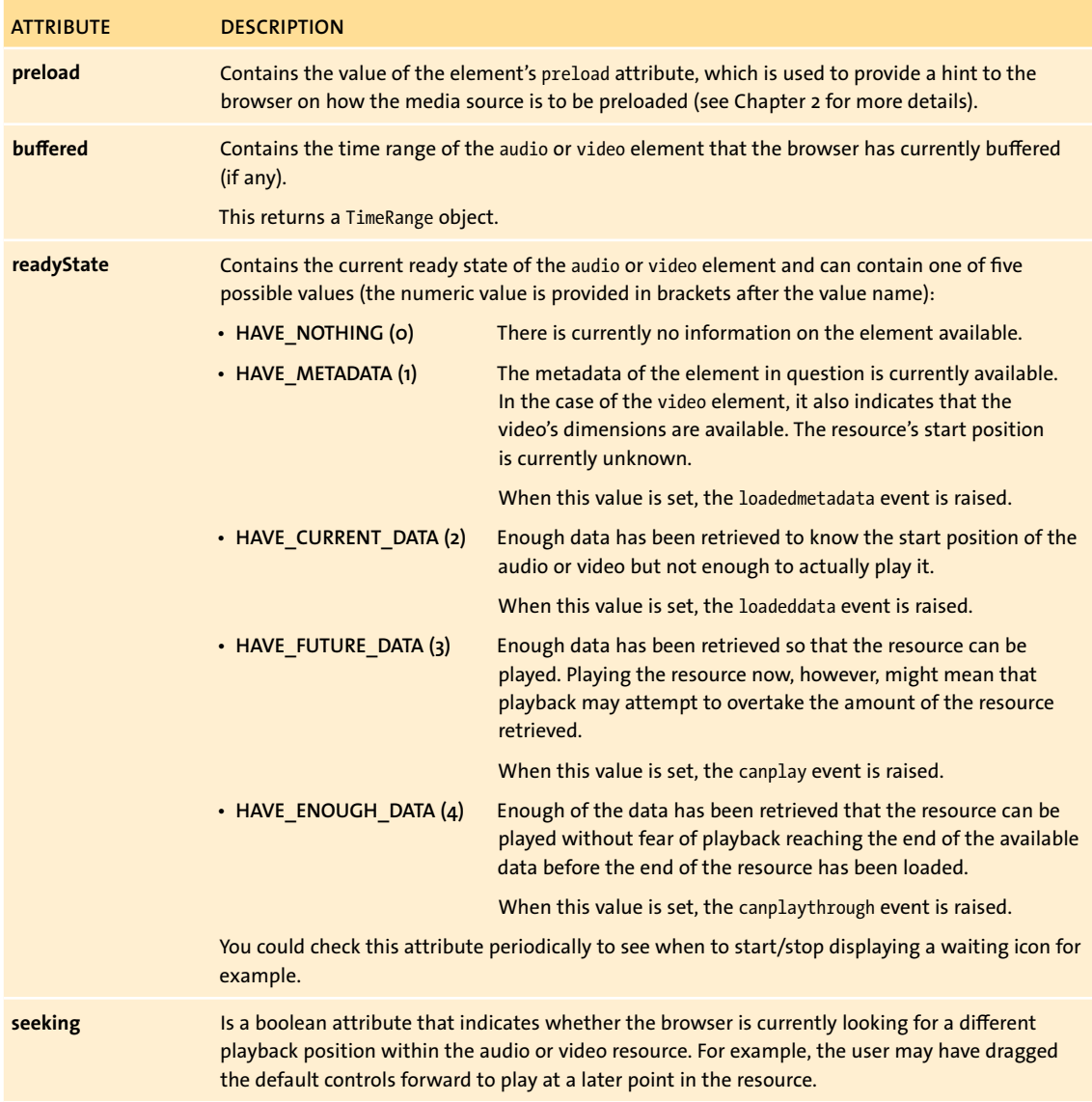

## **TABLE 5.1** Audio and Video Attributes *(continued)*

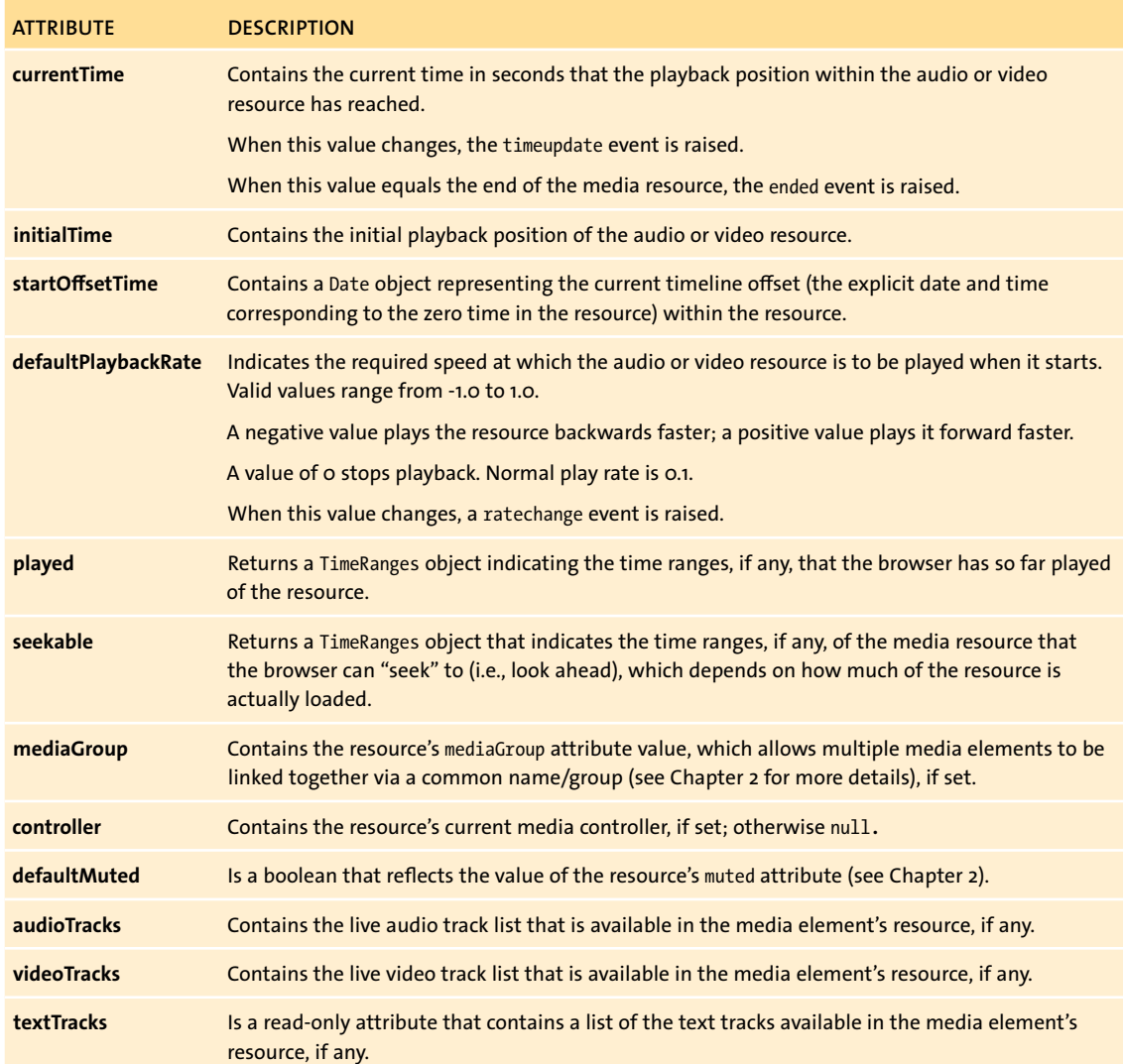

## **THE TIMERANGE OBJECT**

Some of the attributes mentioned in Table 5.1 return a TimeRange object, which essentially contains the following bits of data:

- $\blacksquare$  length. The number of ranges actually in the object.
- **start(index).** The timestamp of the start time of the range for the given index.
- end(index). The timestamp of the end time of the range for the given index.

Thus, if a particular TimeRange object's length is 1, you can access the start and end timestamps of that particular object via start(0) and end(0), respectively.

#### **TABLE 5.2** Video Attributes

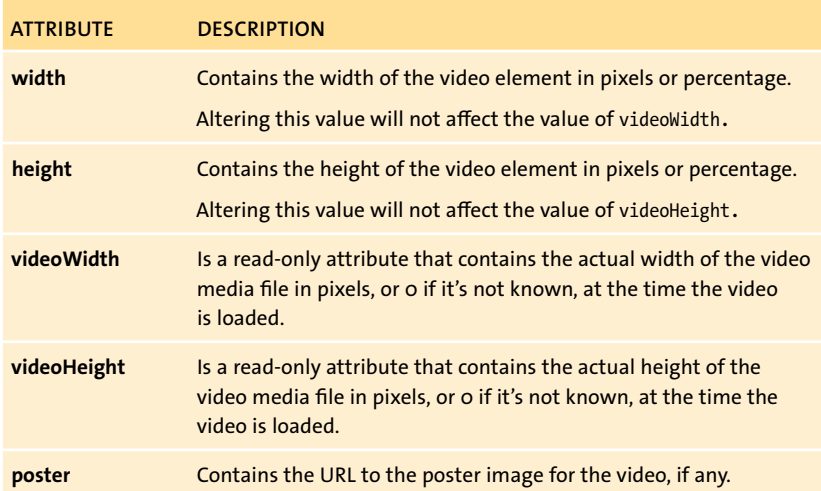

Phew, that's quite a list of attributes! But don't worry; many of them you might not ever use. I've made an attempt at putting them in order of those you might be most interested in.

Let's look at a couple of quick examples that show how you might use these attributes. If, for example, you wanted to grab the current played time position of the video, you'd use the currentTime attribute:

### <script>

```
var video = document.getElementsByTagName("video")[0];
alert(video.currentTime);
```
### </script>

You grab a handle to the video object using the standard getElementsByTagName() JavaScript function (there's only one video here, and you know that, hence the index of 0), and then read the video's currentTime attribute. This could of course be 0 if the video hasn't started yet and is constantly updated as the video plays.

Another example would be to check if the video is looping, and if so, stop it from doing so:

## <script>

```
var video = document.getElementsByTagName("video")[0];
```
if (video.loop) video.loop = false;

#### </script>

As you can see, you can achieve this by checking if the loop attribute is true, and if so, setting it to false to stop the video from looping.

These are just two brief examples of how you can use the attributes. You'll see plenty more examples when you start putting together your own media controls later in this chapter.

Tables 5.1 and 5.2 contain the entire list of attributes just in case you want to try one or more in the future and are curious as to what does what and where. Also, you might have noticed that changing some of these attributes raises events that you can catch, allowing you to act on them.

Let's take a closer look at these events.

# **HARNESSING THE API EVENTS**

Because JavaScript adds interactivity to web documents, when a user performs an action, there needs to be a way of detecting that the action occurred. This is the role of events.

A number of events in the Media JavaScript API can be raised based on value changes, method calls, and browser actions. Listening to certain events and responding to them can be key when rolling out your own control set for audio and video resources.

A full list of the events that can be raised is provided in **Table 5.3**.

**TIP: If JavaScript events are new to you, check out <www.quirksmode.org/js/introevents.html> for a good solid introduction.**

#### **TABLE 5.3** Events Raised in the Media JavaScript API

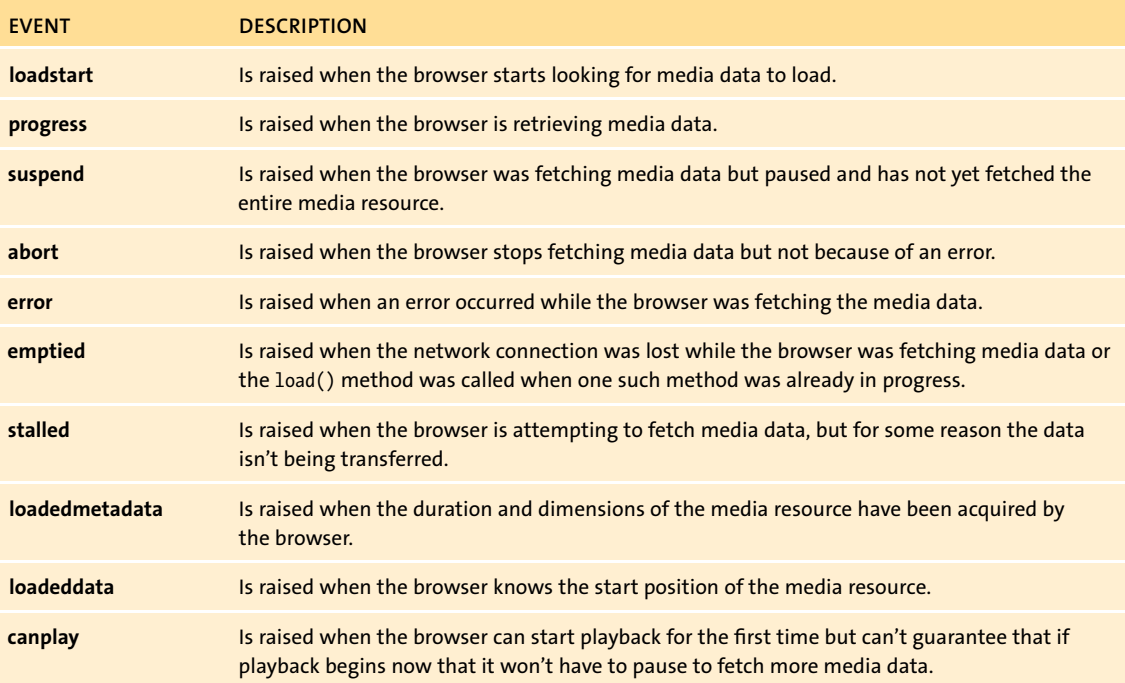

## **TABLE 5.3** Events Raised in the Media JavaScript API *(continued)*

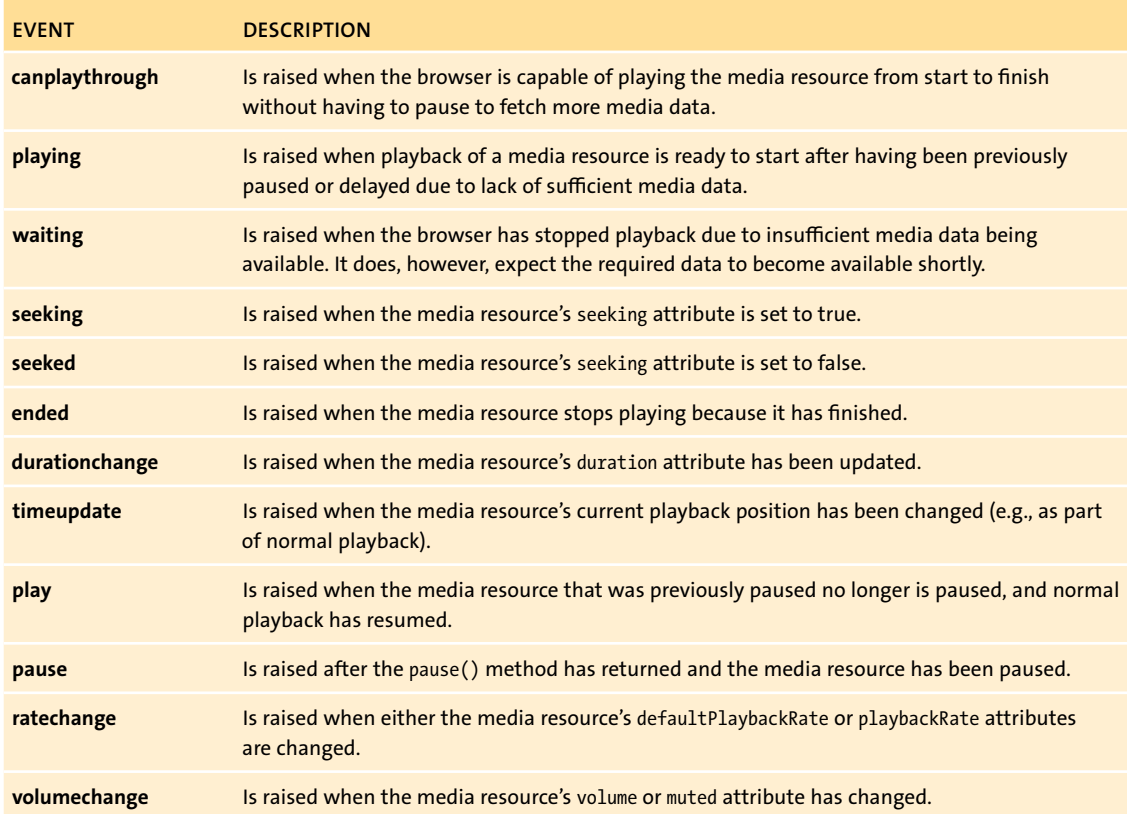